# **开源空间信息软件 20180227**

**陈斌 gischen@pku.edu.cn 北京大学地球与空间科学学院**

**目录**

间 信 息 软 件 〉 **课程内容与目标**

- 〉 **课程安排**
- 〉 **联系方式**
- 〉 **本周安排**

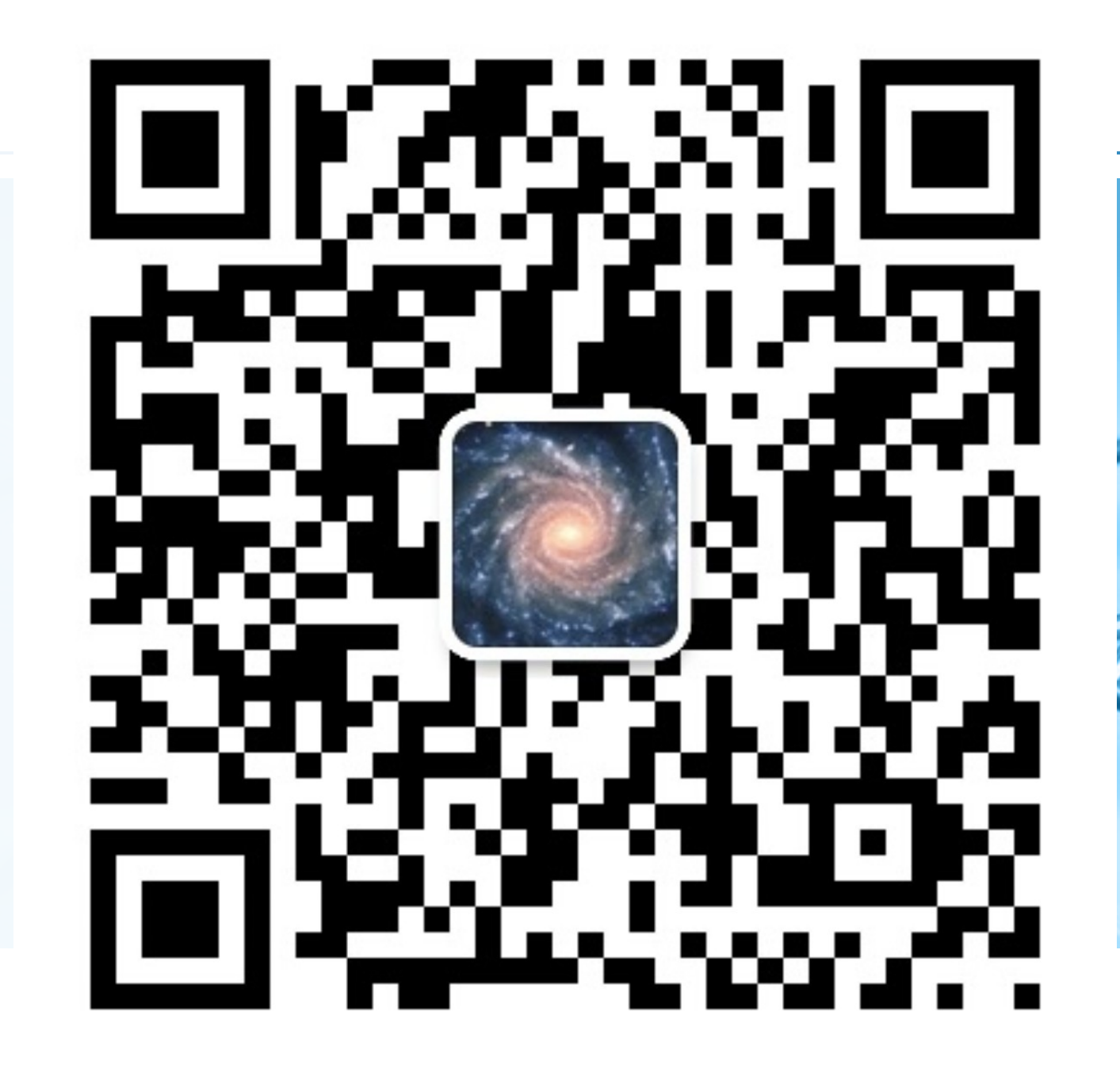

**自我介绍**

#### 〉 **陈斌**

开 源 空 间 信 息 软 件

副教授,北京大学遥感与地理信息系统研究所 福建建瓯人

少时从闽北古城来到燕园求学,从此不曾离去 计算机软件本科、硕士、博士,师从方裕教授,董士海教授 后入行地理信息系统至今

#### 〉 **研究兴趣**

空间信息分布式计算 虚拟地理环境

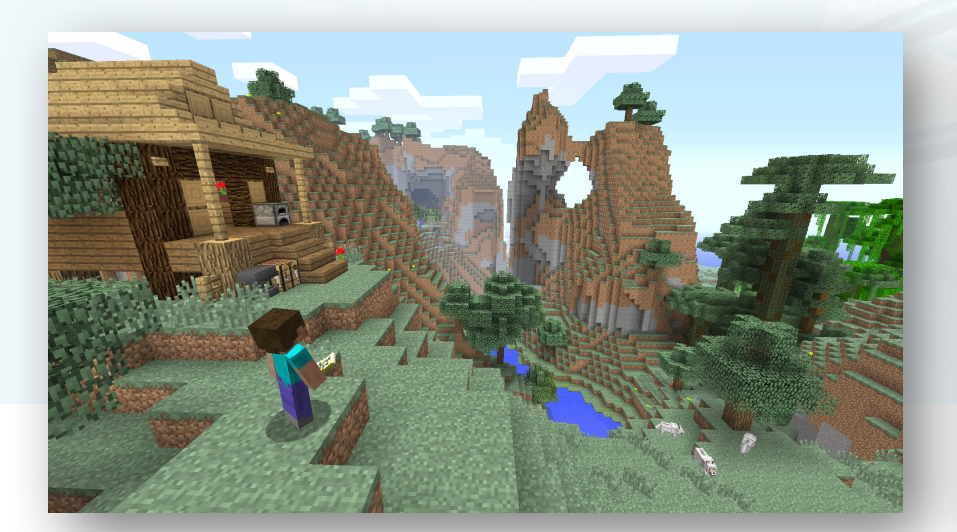

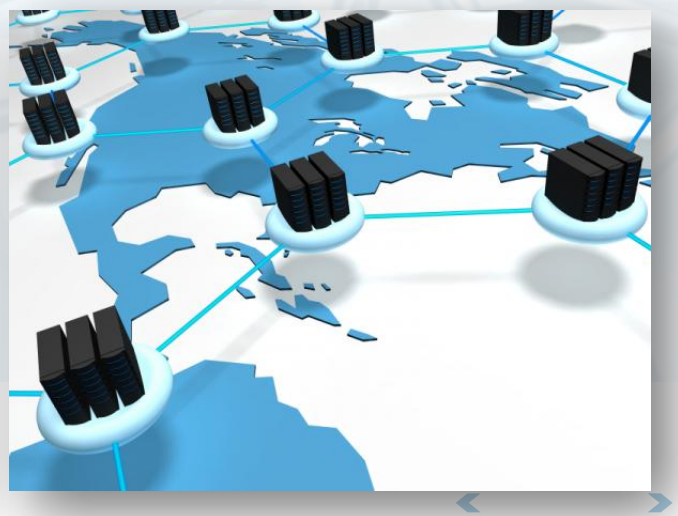

北京大学地球与空间科学学院/陈斌/2018

**课堂调查**

- 〉 **请各位同学简要自我介绍**
- 〉 **姓名、年级、研究方向和兴趣**
- 〉 **编程开发基础如何?**
- 〉 **参与过的实习项目?**
- 〉 **用到过哪些空间信息软件?**

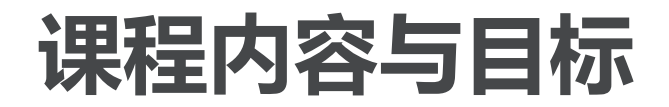

#### 〉 **介绍开源空间信息软件栈**

从空间数据库到桌面软件,从开发运行库到空间信息服务

〉 **讨论和对比开源软件的替代性**

以测试方式,分析和对比开源软件对商业软件在功能和性能上的替代性

#### 〉 **实践开源空间信息软件体系下的开发及研究**

从自身科研所需的功能出发,实践在开源环境(**Linux**操作系统,**Python**编程语言)下的空 间信息应用开发及研究工作

#### 〉 **课程目标**

熟悉**Linux**操作系统,**Python**编程初步学习

了解开源空间信息软件现状;

能利用开源软件进行地学领域学术研究

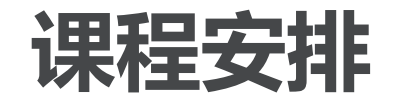

〉 **课堂讲解**

体系介绍、启发入门

〉 **小组讨论**

确定选题、分组实践、提交报告、讨论点评、不断完善 鼓励将实际研究中的开发问题带入课堂

#### 〉 **开发实习**

拟以云计算环境下的空间数据存储和访问为例,使用**Python**操练全开源环境的研发过程

#### 〉 **课程考评**

平时作业及报告占**50%**,开发实习占**40%**,实习报告占**10%**

 $\epsilon$ 

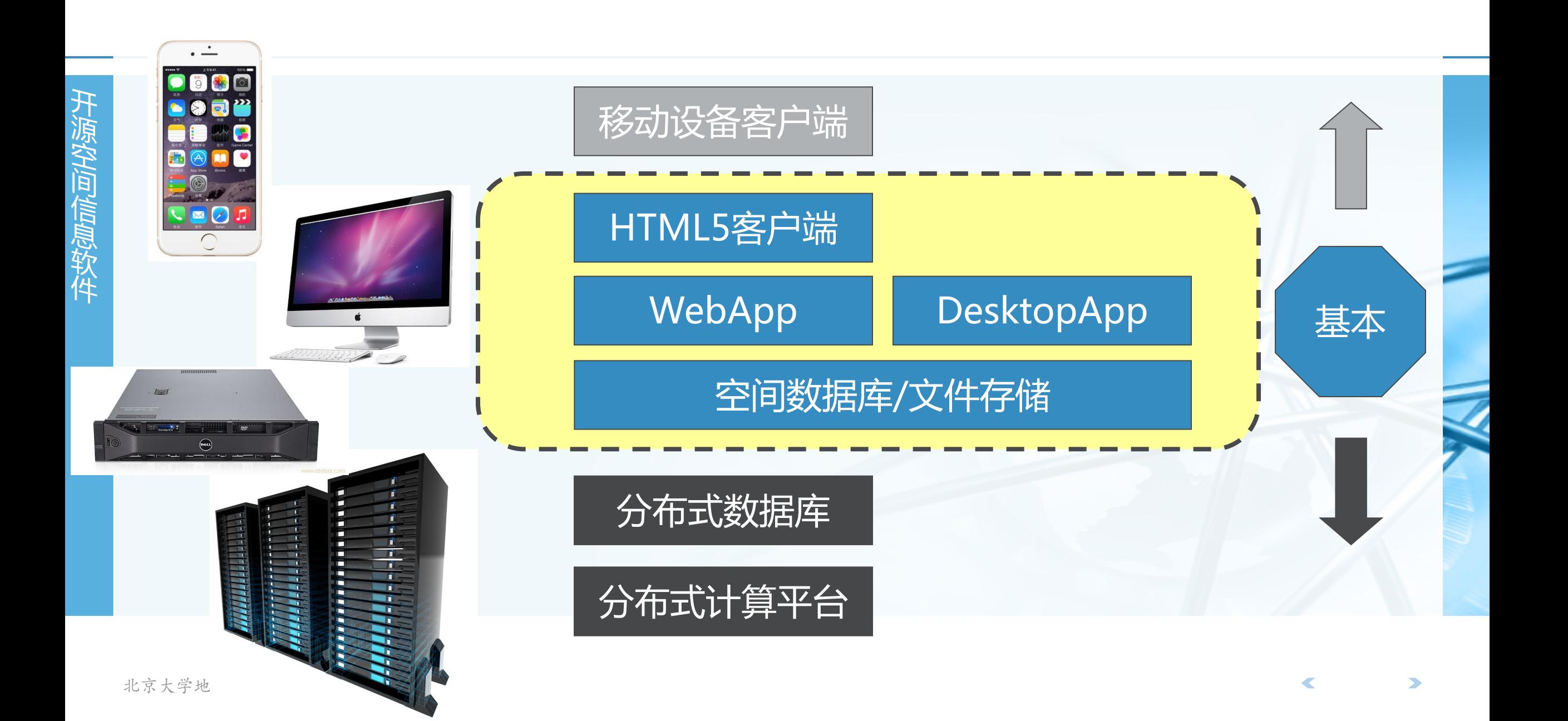

**为什么选Python?**

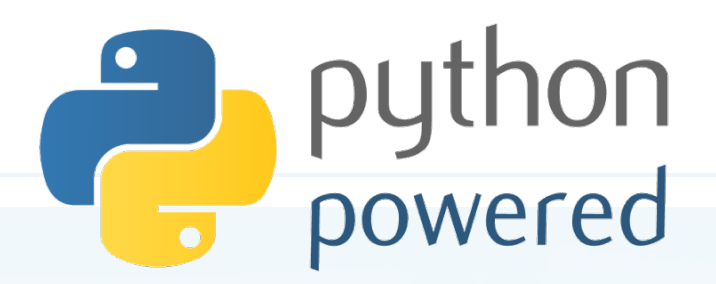

〉 **代码短小精悍,干净整洁**

没有变量声明,不需要花括号**begin/end**,也没有分号,比**java**短**80%**,比**C**短**98%**

#### 〉 **解释执行,上手极快**

开 源 空 间 信 息 软 件

〉

不用焚香沐浴安装**GB**级别的开发环境**compile/build**,可以随问秒答,边试边改

#### **"包装内附带电池"**

自带大量运行库,网络、数据库、图形图像、**GUI**、压缩加密一应俱全,几行代码建网站

〉 **功能无比强大,开发左右逢源,最酷的网络应用都是用它 Google/Youtube/Instagram/**豆瓣…… ,**NASA**也用它

#### 〉 **搞地学的人们也爱它**

有各种面向地学数据处理的数据模型、数值分析、空间分析等**Python**工具随时恭候

### **Python程序看起来是这样**

from pythonds.basic.stack import Stack

```
def divideBy2(decNumber):
    remstack = Stack()
```

```
while decNumber > 0:
    rem = decNumber % 2remstack.push(rem)
    decNumber = decNumber / / 2
```

```
binString =while not remstack.isEmpty():
    binString = binString + str(remstack.pop())
```
return binString

 $print(divideBy2(42))$ 

 $\blacktriangledown$ 

## **说到代码风格和可读性**

语句块功能和视觉效果统一

〉 **苹果公司的一个低级Bug** 造成**SSL**连接验证被跳过 **2014.2.22**修正**iOS7.0.6** 〉 **不像看起来那样运行** 〉 **还有下面这样**1 if  $(\ldots \ldots)$  $\overline{2}$ return x; 3  $if ( \ldots \ldots$ 4 return y; 5  $if ( \ldots)$ 

北京大学地 7 | return z;

 $foo()$ ;

6

```
〉 为什么Python的语句块强制缩进是好的?
                                                        static OSStatus
                                                        SSLVerifySignedServerKeyExchange(SSLContext *ctx, bool isRsa, SSLBuffer signedPa
                                                    \overline{2}\overline{\mathbf{3}}uint8 t *signature, UInt16 signatureLen)
                                                    \overline{4}\overline{f}5
                                                            OSStatus
                                                                             err;
                                                    6
                                                             \sim 100\overline{7}if ((err = SSLHashSHA1.update(\&hashctx, %serverRandom)) := 0)8
                                                    9
                                                                goto fail;
                                                   10
                                                            if ((err = SSLHashSHA1.update(\&hashctx, & signalParams)) := 0)11goto fail;
                                                  12goto fail;
                                                            if ((err = SSLHashSHA1.find(Rhashctx, RhashOut)) != 0)13goto fail;
                                                   14
                                                   15
                                                            err = ss1RawVerify(ctx,
                                                                                ctx->peerPubKey,
                                                   16
                                                                                                           /* plaintext */17
                                                                                dataToSign,
                                                   18
                                                                                                           /* plaintext length */dataToSignLen,
                                                   19
                                                                                signature,
                                                   20
                                                                                signatureLen);
                                                   21
                                                            if(err) {
                                                   22
                                                                sslErrorLog("SSLDecodeSignedServerKeyExchange: sslRawVerify "
                                                   23
                                                                              "returned %d\n", (int)err);24
                                                                goto fail;
                                                   25
                                                            P
                                                   26
                                                        fail:
                                                   27
                                                            SSLFreeBuffer(&signedHashes);
                                                   28
                                                            SSLFreeBuffer(&hashCtx);
                                                   29
                                                   30
                                                            return err;
                                                   31
```
## **Python介绍**

### 〉 **Python是一个动态脚本语言**

开源、跨平台(**windows/mac/linux/unix/win-ce/android**)

多种发行版本

- CPython:传统的C语言实现
- Jython: Java实现
- IronPython/Python.NET:基于.NET实现

灵活,高效,简洁,丰富的标准库,强大的扩充性

### 〉 **众多成功应用**

**BitTorrent, Google, Disney, SciPy, ZOPE**

## **采用Python进行GIS开发**

- 〉 **矢量栅格数据读写:GDAL/OGR**
- 〉 **PostgreSQL/PostGIS连接:pgdb, psycopg**
- 〉 **Oracle/Spatial连接:cx\_Oracle**
- 〉 **地图投影PROJ.4:pyproj**
- 〉 **空间操作GEOS:shapely**
- 〉 **网络拓扑:networkx**
- 〉 **数据矩阵分析:numpy**
- 〉 **科学计算工具包和开发库:SciPy**
- 〉 **跨平台图形界面开发:PyQt4, wxPython**

## **采用Python进行GIS开发**

〉 **2D/3D可视化:matplotlib, pyVTK** 〉 **桌面端开发:QGIS plugins** 〉 **WebService开发:web.py PublicDomain**,仅有**96KB** 自带**Web**服务器 **URL**解析,**Session**支持 支持模板(类似**ASP**) 支持多种**Web**服务器 完整的关系数据库接口

```
urls = ('/(.*), 'hello'
app = web.appendlication(urls, globals())
```

```
class hello:
    def GET(self, name):
        if not name:
            name = 'World'return 'Hello, ' + name + '!'
```
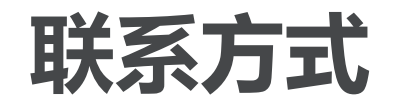

- 〉 **教师:陈斌**
- 〉 **邮件:gischen@pku.edu.cn**
- 〉 **QQ/微信:2205050**
- 〉 **网站:http://gis4g.pku.edu.cn/course/foss4g/**

## **本周安排(计划用1-2周学习Python编程)**

- 〉 **发邮件到foss4g@163.com报到**
- 〉 **安装Ubuntu Linux 16.04 LTS 桌面版 http://www.ubuntu.com/download/desktop/**
- 〉 **Python3编程入门**

**http://www.liaoxuefeng.com/wiki/0014316089557264a6b348958f449949df42a6d3a 2e542c000**

#### 〉 **要求**

完成**Ubuntu**安装,并熟悉其日常操作

学习Python到"面向对象编程", 前面的"高级特性"和"函数式编程"可选

下周课前提交本周学习报告(**PPT**格式),**emailto: foss4g@163.com**

## **有用的软件和网站**

〉 **在浏览器里运行Python http://pythonfiddle.com/**

**http://pythontutor.com/visualize.html**

**https://www.python.org/shell/**

〉 **集成开发环境Geany**

**https://www.geany.org/Download/Releases**

〉 **更高级的集成开发环境PyCharm https://www.jetbrains.com/pycharm/download/**

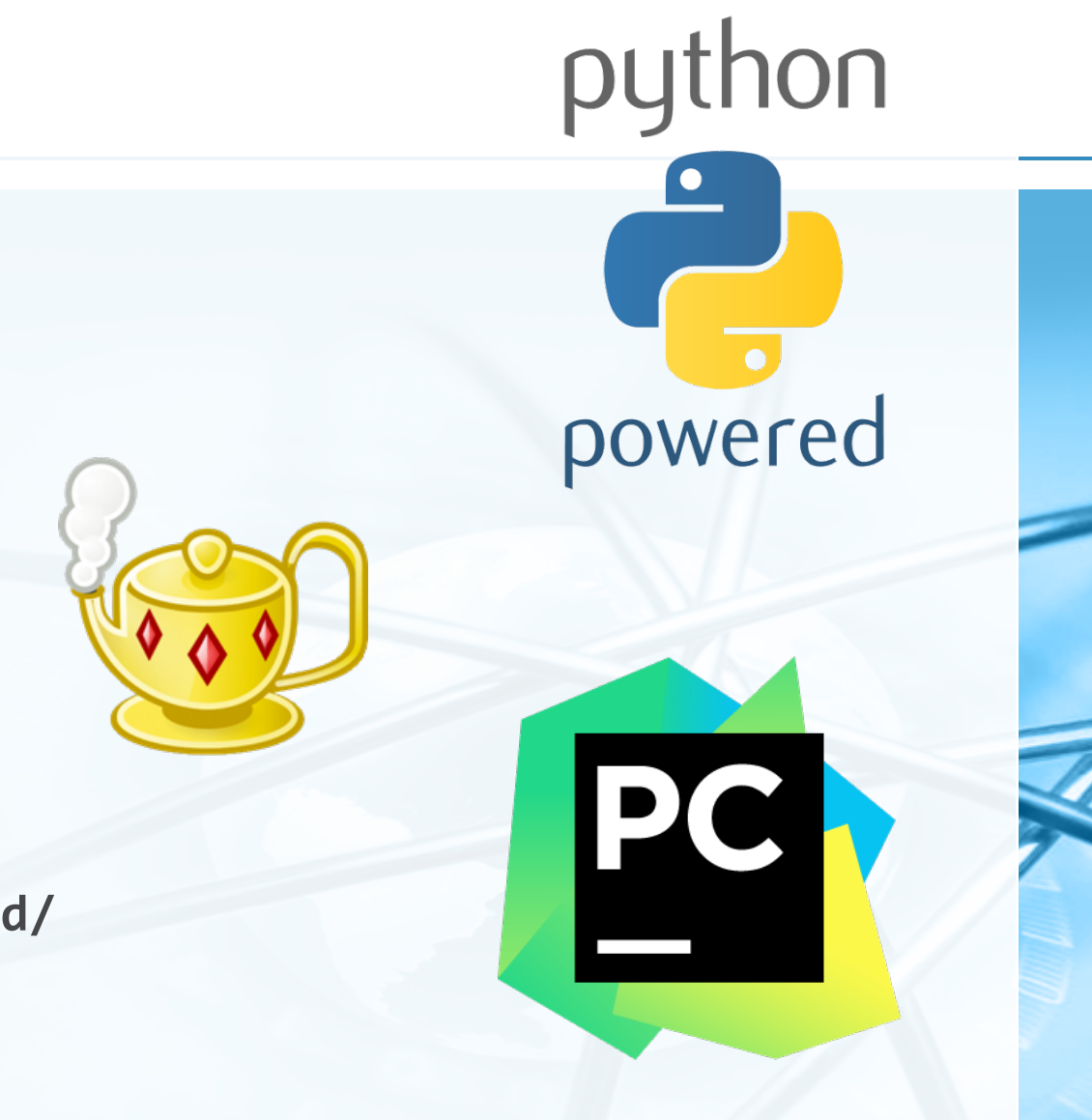

### **Ubuntu Linux操作命令**

- 〉 **关于用户等级,用户组,sudo**
- 〉 **文件系统及访问权限(rwx rwx rwx)**
- 〉 **shell命令行系统界面**
- 〉 **常用命令(ls, cd, pwd, cat, history, ps, top, find, grep, vi, nano, halt, reboot, mount)**
- 〉 **可执行文件(ELF格式文件,脚本,动态链接库)**
- 〉 **软件源和安装卸载软件(apt-get/aptitude)**

### **Python初学者纲要**

- 〉 **程序结构,代码风格,动态类型,解释执行**
- 〉 **输入输出(input, print)**
- 〉 **内置数据类型(string, int, float, list, tuple, dict, set)**
- **自定义函数,缺省参数,匿名函数 map(lambda x: x\*x, [y for y in range(10)])**
- 〉 **迭代器、控制流(if, while, for)**
- 〉 **加载模块和命名空间**
- 〉 **面向对象**

开 源 空 间 信 息 软 件

### 〉 **内置模块(系统、网络、数据库、图形图像、GUI、压缩加密等等)**